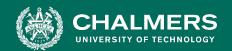

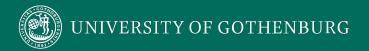

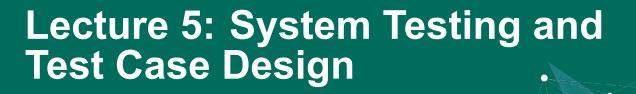

Gregory Gay DIT636/DAT560 - January 31, 2023

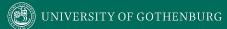

# **Today's Goals**

- Discuss testing at the system level.
  - System (Integration) Testing versus Unit Testing.
- Introduce process for creating System Tests.
  - Identify a Independently Testable Function
  - Identify Choices
  - Identify Representative Values
  - Generate Test Case Specifications
  - Generate Concrete Test Cases

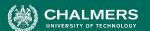

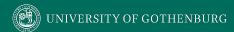

# **Testing Stages**

- We interact with systems through interfaces.
  - APIs, GUIs, CLIs
- Systems built from subsystems.
  - · With their own interfaces.
- Subsystems built from units.
  - Communication via method calls.
  - Set of methods is an interface.

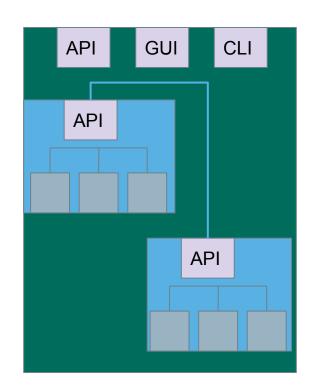

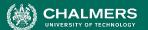

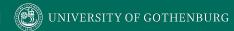

# **Testing Stages**

- System-level Testing
  - Tests whole system or independent subsystems through an interface.
  - Integrates lower-level components
    - (Subsystem-level) Do the collected units work?
    - (System-level) Does high-level interaction through APIs/UIs work?

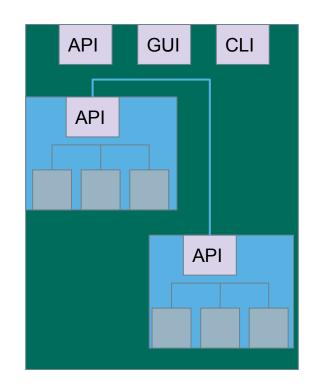

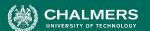

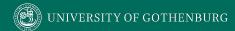

# **System Testing**

Subsystem made up classes of A, B, and C. We have performed unit testing...

- Classes work together to perform subsystem functions.
- Tests applied to the interface of the subsystem they form.
- Errors in combined behavior not caught by unit testing.

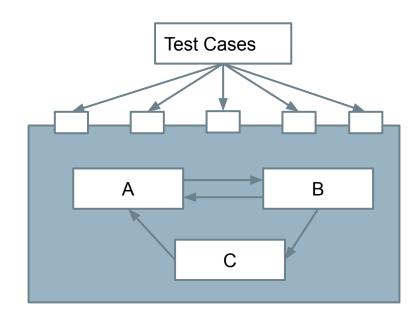

# **Unit vs System Testing**

- Unit tests focus on a single class.
  - Simple functionality, more freedom.
  - Few method calls.
- System tests bring many classes together.
  - Focus on testing through an interface.
  - One interface call triggers many internal calls.
    - Slower test execution.
  - May have complex input and setup.

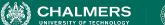

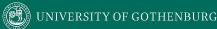

# **System Testing and Requirements**

- Tests can be written early in the project.
  - Requirements discuss high-level functionality.
  - Can create tests using the requirements.
  - System testing does not require a detailed design.
- Creating tests supports requirement refinement.
- Tests can be made concrete once code is built.

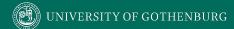

# **Interface Types**

- Parameter Interfaces
  - Data passed from through method parameters.
  - Subsystem may have interface class that calls into underlying classes.
- Procedural Interfaces
  - Interface surfaces a set of functions that can be called by other components or users (API, CLI, GUI).
  - Integrates lower-level components and controls access.

# **Interface Types**

- Shared Memory Interfaces
  - A block of memory is shared between (sub)systems.
    - Data placed by one (sub)system and retrieved by another.
  - Common if system architected around data repository.
- Message-Passing Interfaces
  - One (sub)system requests a service by passing a message to another.
    - A return message indicates the results.
  - Common in parallel systems, client-server systems.

### **Interface Errors**

- Interface Misuse
  - Malformed data, order, number of parameters.
- Interface Misunderstanding
  - Incorrect assumptions made about called component.
  - A binary search called with an unordered array.
- Timing Errors
  - Producer of data and consumer of data access data in the wrong order.

# **Testing Percentages**

- Unit tests verify behavior of a single class.
  - 70% of your tests.
- System tests verify class interactions.
  - 20% of your tests.
- GUI tests verify end-to-end journeys.
  - 10% of your tests.

Fidelity
Execution time
Maintenance
Debugging

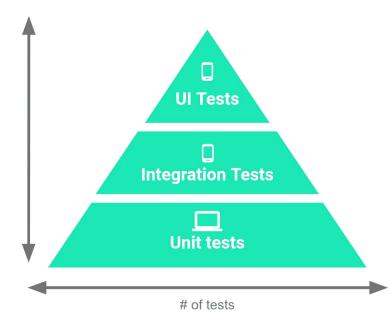

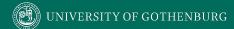

# **Testing**

- 70/20/10 recommended.
- Unit tests execute quickly, relatively simple.

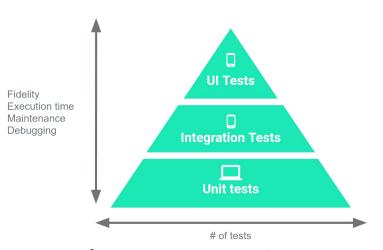

- System tests more complex, require more setup, slower to execute.
- UI tests very slow, may require humans.
- Well-tested units reduce likelihood of integration issues, making high levels of testing easier.

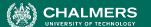

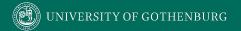

# **Creating System Tests for a REST API with Postman**

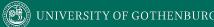

#### **Postman**

- Testing and development framework for systems with a REST API.
  - A system interface with endpoints we can interact with.
  - At an endpoint, we can send HTTPS request to:
    - GET information that you are interested in.
    - DELETE the information stored.
    - PUT information into what is stored (ex: create a new entry)
    - POST information (ex: update an existing record)
- Create requests and test cases using Postman.

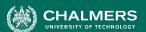

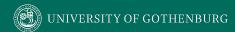

## **Writing Tests in Postman**

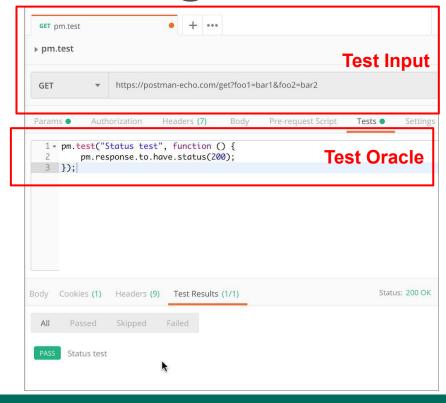

- Each tab is a request.
- The request is the test input.
  - (GET/POST/PUT/DELETE) to an endpoint.
  - Can specify body, header, authorization, etc. for the request.
- Tests tab allows creation of test oracles.
  - Write small JavaScript methods to check correctness of output.

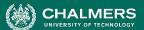

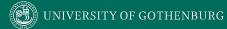

## **Input - GET**

- Select GET as the request type.
- 2. Set the endpoint URL.
- 3. Click "Send"
- The response status is indicated.
- 5. The body contains the returned information.

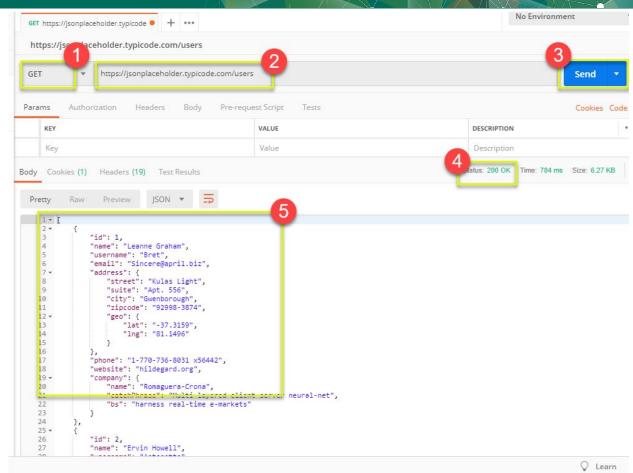

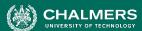

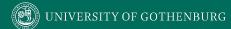

# **Input - POST**

- Set request to POST.
- Set the endpoint URL.
- Select the "Body" tab.

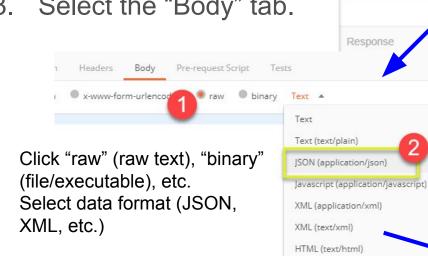

https://isonplaceholder.typicode.com/users https://jsonplaceholder.typicode.com/users Authorization Params Body Pre-request Script This request does not have a bod GET https://jsonplaceholder.typicode • POST https://jsonplaceholder.typicod • https://jsonplaceholder.typicode.com/users POST https://jsonplaceholder.typicode.com/users Body • Pre-request Script ● form-data ● x-www-form-urlencoded ● raw ● binary Text ▼ "id": 11, "name": "Krishna Rungta", "username": "Bret". "email": "Sincere@april.biz". "address": { Add user data "street": "Kulas Light", "suite": "Apt. 556", "city": "Gwenborough" in proper JSON "zipcode": "92998-3874", "lat": "-37.3159", format. "lng": "81.1496"

> "phone": "1-770-736-8031 x56442", "website": "hildegard.org",

> > "name": "Romaguera-Crona",

"catchPhrase": "Multi-layered client-server neural-net"

"company": {

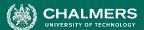

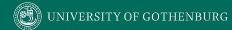

# **Output - POST**

- Click Send to send request.
- 2. Response status is indicated (201, data created)
- 3. Body indicates record "11" was created.

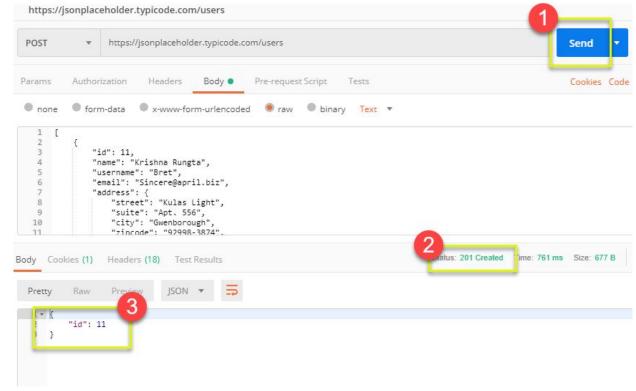

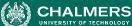

# **Creating Test Oracles**

- "Tests" tab allows creation of JavaScript blocks used to verify results.
  - These are "test oracles".
  - Embed expectations on results and code to compare expected and actual values.
- pm.test library gives variety of commands to make assertions on output.
  - https://learning.postman.com/docs/writing-scripts/script-re ferences/test-examples/ (many example scripts!)

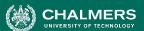

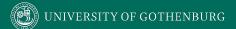

Oracle Example - Status Check

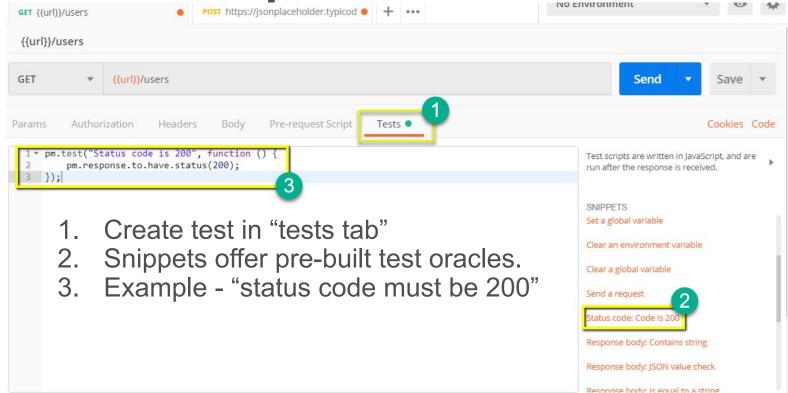

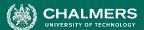

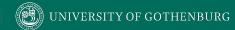

## **Oracle Example - Expected Value**

- Choose snippet "JSON value check"
- 2. This inserts generic test body.
- 3. Change test name, variable to check (name of the first user), value to check (check for name "Leanne Graham").

```
Authorization
                                               Pre-request Script
                                                                                             Cookies Code Comments (0)
       1 - pm.test("Status code is 200", function () {
                                                                                     Test scripts are written in JavaScript, and are
             pm.response.to.have.status(200);
                                                                                     run after the response is received.
         });
         pm.test("Your test name", function () {
             var jsonData = pm.response.json();
             pm.expect(jsonData.value).to.eql(100);
                                                                                    SNIPPETS
                                                                                    Send a request
                                                                                    Status code: Code is 200
                                                                                     Response body: Contains string
                                                                                     Response body: Is equal to a string
3
                                                                                           headers: Content-Type header check
 pm.test("Check if user with id1 is Leanne
                                                                                           time is less than 200ms
 Graham", function () {
         var jsonData = pm.response.json();
         pm.expect(jsonData[0].name).to.eql("Leanne")
 Graham");
 });
```

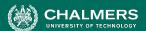

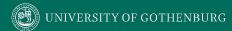

#### **Test Execution Results**

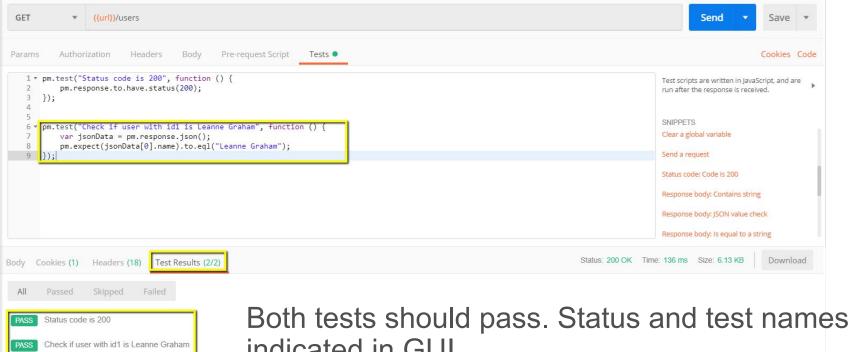

indicated in GUI.

# **Creating System-Level Test Cases**

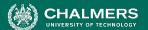

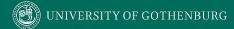

# **Creating System-Level Tests**

Identify an Independently Testable Function

Identify a function that can be tested in (relative) isolation.

**Identify Choices** 

Identify controllable aspects of the input and environment that determine the outcome of the function.

Identify Representative Input Values

Identify types of values for each choice that lead to different function outcomes.

Generate Test Case Specifications

Combine values to form "recipes" for test cases.

Generate Test Cases Replace representative values with concrete values.

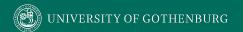

# Independently Testable Functionality

- A well-defined function that can be tested in (relative) isolation.
  - Based on the "verbs" what can we do with this system?
  - The high-level functionality offered by an interface.
  - UI look for user-visible functions.
    - Web Forum: Sorted user list can be accessed.
    - Accessing the list is a testable functionality.
    - Sorting the list is **not** (low-level, unit testing target)

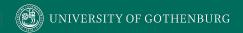

# Units and "Functionality"

- Many tests written in terms of "units" of code.
- An independently testable function is a *capability* of the software.
  - Can be at class, subsystem, or system level.
  - Defined by an interface.

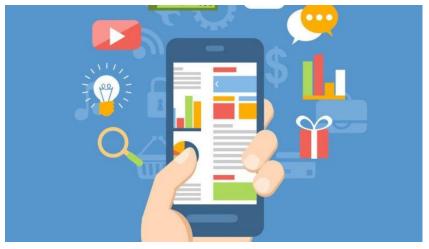

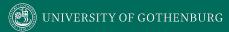

# **Identify Input Choices**

- What choices do we make when using a function?
  - Anything we control that can change the outcome.
- What are the *inputs* to that feature?
- What configuration choices can we make?
- Are there environmental factors we can vary?
  - Networking environment, file existence, file content, database connection, database contents, disk utilization,

. . .

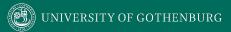

## **Ex: Register for Website**

- What are the inputs to that feature?
  - (first name, last name, date of birth, e-mail)
- Website is part of product line with different database options.
  - (database type)
- Consider implicit environmental factors.
  - (database connection, user already in database)

| Name *     |      |   |
|------------|------|---|
|            | 1    |   |
| First      | Last |   |
| Username * |      |   |
| E-mail *   |      |   |
| Password * |      |   |
|            |      | 9 |
| Short Bio  |      |   |
|            |      |   |

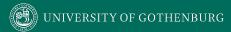

#### **Parameter Characteristics**

- Identify choices by understanding how parameters are used by the function.
- Type information is helpful.
  - firstName is string, database contains UserRecords.
- ... but context is important.
  - Reject registration if in database.
  - ... or database is full.
  - ... or database connection down.

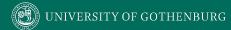

### **Parameter Context**

- Input parameter split into multiple "choices" based on contextual use.
  - "Database" is an implicit input for User Registration, but it leads to **more than one** choice.
  - "Database Connection Status", "User Record in Database", "Percent of Database Filled" influence function outcome.
    - The Database "input" results in three input choices when we design test cases.

## Let's take a break.

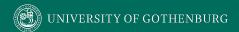

# Example

Class Registration System

What are some independently testable functions?

- Register for class
- Drop class
- Transfer credits from another university
- Apply for degree

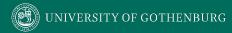

# **Example - Register for a Class**

```
Input: Route: /registrations/, Method: POST,
Input: { "studentID": VALUE, "courseID": VALUE }
Output: Status Code: (201 if registration OK, 200 for input-based errors, others
for other errors), JSON message: { "result": VALUE } ("OK", error messages)
Example Oracle: pm.test("Normal Case", function() {
                    pm.response.to.have.status(201);
                    var jsonData = pm.response.json();
                    pm.expect(jsonData.result).to.eql("OK");
                });
```

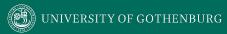

#### What are the choices we make when we design a test case?

```
Input: Route: /registrations/, Method: POST,
Input: { "studentID": VALUE, "courseID": VALUE }
```

- Does student meet prerequisites?
- Does the course exist?
- What else influences the outcome?

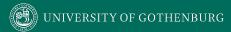

## **Example - Register for a Class**

- During setup, we can influence a student's record and the course records.
  - These are "inputs" to consider.
- How are they used?
  - Has a student already taken the course?
  - Do they meet the prerequisites?
  - Does a course exist?
  - What are the prerequisites of a course.

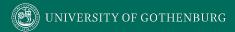

## **Example - Register for a Class**

- Parameter: studentID
  - Choice: Validity of Student ID
  - Choice: Courses Student Has Taken Previously
- Parameter: courseID
  - Choice: Validity of Course ID
  - Choice: Prerequisites of Course ID

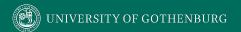

### Identifying Representative Values

- We know the functions.
- We have a set of choices.
- What values should we try?
  - For some choices, finite set.
  - For many, near-infinite set.
- What about exhaustively trying all options?

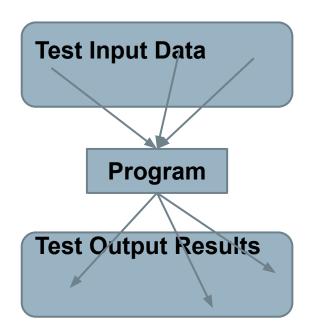

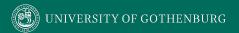

### **Exhaustive Testing**

Take the arithmetic function for the calculator:

 How long would it take to exhaustively test this function? 2<sup>32</sup> possible integer values for each parameter.

= 
$$2^{32} \times 2^{32} = 2^{64}$$
  
combinations =  $10^{13}$  tests.

1 test per nanosecond

= 10<sup>5</sup> tests per second

 $= 10^{10}$  seconds

or... about 600 years!

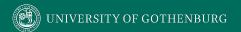

## Not all Inputs are Created Equal

- Many inputs lead to same outcome.
- Some inputs better at revealing faults.
  - We can't know which in advance.
  - Tests with different input better than tests with similar input.

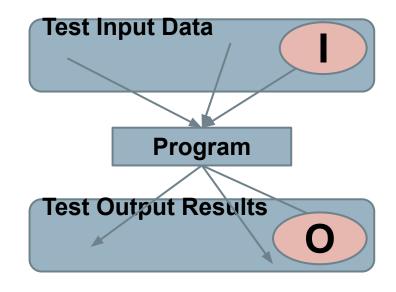

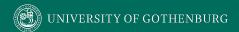

## **Input Partitioning**

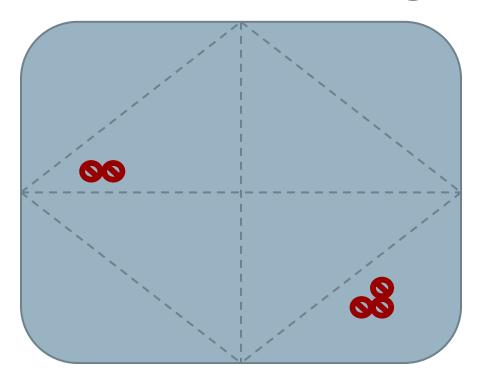

- Consider possible values for a variable.
- Faults sparse in space of all inputs, but dense in parts where they appear.
  - Similar input to failing input also likely to fail.
- Try input from partitions, hit dense fault space.

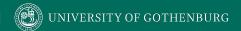

### **Equivalence Class**

- Divide the input domain into equivalence classes.
  - Inputs from a group interchangeable (trigger same outcome, result in the same behavior, etc.).
  - If one input reveals a fault, others in this class (probably) will too. In one input does not reveal a fault, the other ones (probably) will not either.
- Partitioning based on intuition, experience, and common sense.

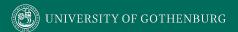

### **Choosing Input Partitions**

- Equivalent output events.
- Ranges of numbers or values.
- Membership in a logical group.
- Time-dependent equivalence classes.
- Equivalent operating environments.
- Data structures.
- Partition boundary conditions.

### **Look for Equivalent Outcomes**

- Look at the outcomes and group input by the outcomes they trigger.
- Example: getEmployeeStatus(employeeID)
  - Outcomes include: Manager, Developer, Marketer, Lawyer, Employee Does Not Exist, Malformed ID
  - These are representative values for choice employeeID.
    - Can potentially break down further.

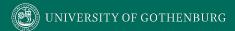

## **Data Type**

- Divide based on both data type and how parameter used in function.
  - Ex: Integer
    - Basic Split: < 0, 0, >0
    - If conversions take place from String -> Integer, use a non-numeric string.
    - Other splits based on context.
      - Ex: Integer intended to be 5-digit: < 10000, 10000-99999, >= 100000
      - Try "expected" values and potential error cases.

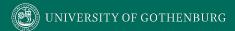

# **Data Type**

- Data structures are also prone to certain types of errors.
- For arrays or lists:
  - Only a single value.
  - Different sizes and number filled.
  - Order of elements: access first, middle, and last elements.

#### **ACCESSING ARRAY ITEM**

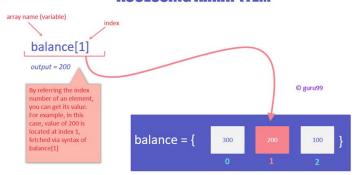

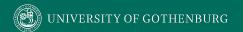

### Look for Membership in a Group

Consider the following inputs to a program:

- A floor layout
- A country name.
- All can be partitioned into groups.
  - Apartment vs Business, Europe vs Asia, etc.
- Many groups can be subdivided further.
- Look for context that an input is used in.

# **Operating Environments**

- Environment may affect behavior of the program.
- Environmental factors can be partitioned.
  - Memory may affect the program.
  - Processor speed and architecture.
  - Client-Server Environment
    - No clients, some clients, many clients
    - Network latency
    - Communication protocols (SSH vs HTTPS)

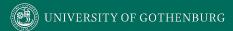

# **Timing Partitions**

- Timing and duration of an input may be as important as the value.
  - Timing often implicit input.
    - Trigger an electrical pulse 5ms before a deadline, 1ms before the deadline, exactly at the deadline, and 1ms after the deadline.
    - Close program before, during, and after the program is writing to (or reading from) a disc.

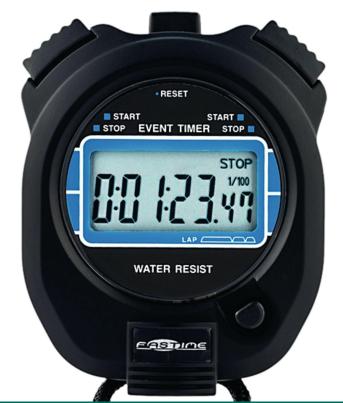

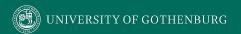

### **Input Partition Example**

What are the input partitions for:

We could consider a or b in isolation:

$$a < 0$$
,  $a = 0$ ,  $a > 0$ 

Consider combinations of a and b that change outcome:

$$a > b$$
,  $a < b$ ,  $a = b$ 

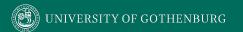

### **Example - Register for a Class**

### Parameter: studentID Parameter: courseID

- Validity of Student ID
  - Active Student
  - Inactive Student
  - Non-Existent Student
- Courses Student Has Taken Previously
  - Matches Prerequisites
  - Does Not Match Prerequisites

- Validity of Course ID
  - Existing Course
  - Non-Existent Course
- Prerequisites of Course ID
  - Only Courses Taken By Student
  - Only Courses Not Taken By Student
  - Some Courses Taken by Student

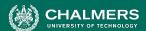

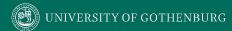

### Revisit the Roadmap

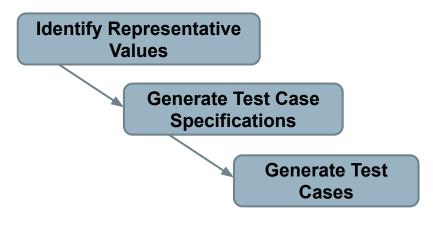

For each testing choice for a function, we want to:

- 1. Partition each choice into representative values.
- 2. Choose a value for each choice to form a test specification.
- 3. Assigning concrete values from each partition.

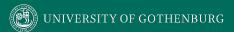

### **Basic Test Specification**

```
// Set Up
   PUT /studentRecords/VALUE, { ... "status": VALUE, "coursesTaken": [VALUES]}
    PUT /courses/VALUE, { ... "prerequisites": [VALUES] }
// Attempt to register for a course
   POST /registrations/, { "studentID": VALUE, "courseID": VALUE }
// Check the result of registration
    pm.test("Normal Case", function() {
        pm.response.to.have.status(VALUE);
        var jsonData = pm.response.json();
        pm.expect(jsonData.result).to.eql(VALUE);
    });
```

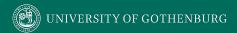

### Forming Specification

#### Parameter: studentID

- Validity of Student ID
  - Active Student
  - Inactive Student
  - Non-Existent Student
- Courses Student Has Taken Previously
  - Matches Prerequisites
  - Does Not Match Prerequisites

#### Parameter: courseID

- Validity of Course ID
  - Existing Course
  - Non-Existent Course
- Prerequisites of Course ID
  - Only Courses Taken By Studen
  - Only Courses Not Taken By Student
  - Some Courses Taken by Student

### **Test Specifications:**

- Active, Matches, Existing, Only Taken
- Active, Does Not Match, Existing, Only Not Taken
- Active, Does Not Match, Existing, Some Taken
- Active, , Non-Existing, -
- Inactive, Matches, Existing, Only Taken
- Inactive, Does Not Match, Existing, Only Not Taken
- Inactive, Does Not Match, Existing Some Taken
- Inactive, , Non-Existing, -
- Non-Existing, -, Existing, -
- Non-Existing, -, Non-Existing, -
- •

# Specifications: 3 \* 2 \* 2 \* 3 = 36 - Illegal Combinations

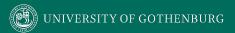

### **Generate Test Cases**

### **Specification:**

Active, Matches, Existing, Only Taken

```
// Set Up
   PUT /studentRecords/ggay, {"status": active, "coursesTaken": ["DIT050", "DIT360"]}
    PUT /courses/DIT636, { ... "prerequisites": ["DIT360"] }
// Attempt to register for a course
    POST /registrations/, { "studentID": ggay, "courseID": DIT636}
// Check the result of registration
    pm.test("Normal Case", function() {
        pm.response.to.have.status(201);
        var jsonData = pm.response.json();
        pm.expect(jsonData.result).to.eql("OK");
    });
```

- Fill in concrete values that match the representative values classes.
- Can create MANY concrete tests for each specification.

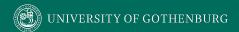

### **Boundary Values**

- Errors tend to occur at the boundary of a partition.
- Remember to select inputs from those boundaries.

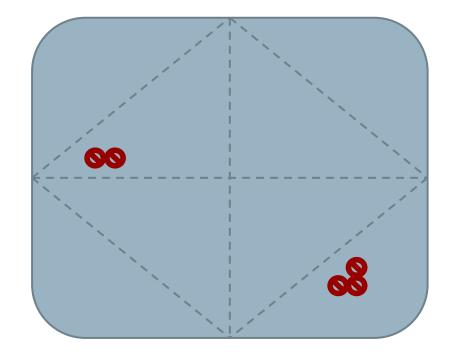

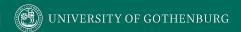

### **Boundary Values**

Choose test case values at the boundary (and typical) values for each partition.

 If an input is intended to be a 5-digit integer between 10000 and 99999, you want partitions:

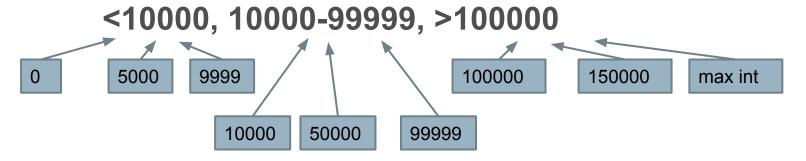

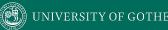

### We Have Learned

- System tests focus on high-level functionality, integrating low-level components through a UI/API.
  - Identify an independently testable function.
  - Identify choices that influence function outcome.
  - Partition choices into representative values.
  - Form specifications by choosing a value for each choice.
  - Turn specifications into concrete test cases.

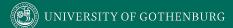

### **Next Time**

- Test Case Selection
  - Handling infeasible combinations.
  - Selecting an interesting subset of specifications.

- Assignment 1 Due Feb 13
  - Based on Lectures 1-6

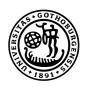

# UNIVERSITY OF GOTHENBURG

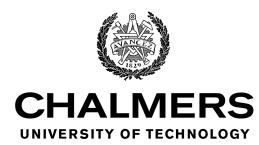